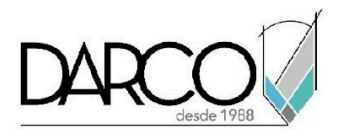

# **CURSO 3DS MAX FOTORREALISMO CON ARNOLD**

El curso de 3ds Max fotorrealismo con Arnold complementa la ruta de aprendizaje en la visualización de proyectos de arquitectura, ingeniería y construcción, te permitirá mejorar la calidad de los renders, y los flujos de trabajo para llevar a cabo la visualización correcta de modelos. Revisaremos el proceso de visualización teórico y conceptual de los tipos de fotorrealismo aplicados en la industria de medios y entretenimiento. Comprenderás cómo planear el modelado y generar materiales adicionales para una correcta visualización de tu modelo.

### **OBJETIVO GENERAL**

Al terminar este curso habrás adquirido las habilidades necesarias para generar renders de mayor calidad con materiales más complejos, además, de comprender el flujo de trabajo de las herramientas de visualización.

## **A QUIÉN VA DIRIGIDO**

Este curso está dirigido para arquitectos, estudiante de arquitectura, moderadores digitales para visualización o profesionistas en el área de medios y entretenimiento que requieran generar visualizaciones más realistas de sus modelos.

### **REQUISITOS**

Conocimientos del temario de 3ds Max fundamentos, intermedio y 3ds Max arquitectura.

### **DURACIÓN**

- 20 horas de lunes a viernes
- 18 horas en sábado

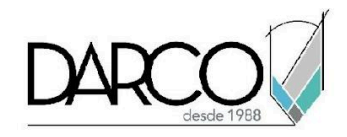

### **TEMARIO**

### **SETUP DE ESCENA**

En este módulo revisarás los conceptos generales de la gama, de cómo se debe de calibrar la pantalla para gestionar los modelos mediante capas.

- Conceptos generales de gamma
- Corrección de gamma mediante el asistente de Windows
- Calibración de pantalla
- Configuración de unidades
- Uso de layer explorer para configurar escena

### **TIPOS DE FOTORREALISMO**

Revisaremos de forma teórica los conceptos y los tipos de fotorrealismo que existen en el área de medios y entretenimiento de forma ilustrada.

- Cinematográfico
- Tv
- FX
- Industrial
- Arquitectónica

### **FLUJO DE TRABAJO PARA UN RENDER FOTORREALISTA**

Realizaremos un flujo de trabajo para llevar a cabo la visualización de modelos digitales desde la configuración inicial hasta los conceptos generales de la postproducción.

- Setup
- Planeación
- Modelado
- cámaras
- 1a fase de Iluminación
- Materiales
- 2da fase de iluminación
- Corrección de materiales
- Render
- Postproducción

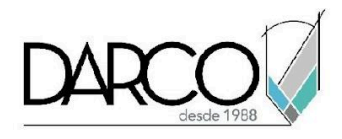

# **MODELADO**

Identificarás algunas propiedades esenciales que se deben definir y llevar a cabo en el modelado para su correcta ejecución en la visualización de modelos.

- Escalas generales
- Proporción
- Aleatoriedad
- Bordes
- Superficies

## **CÁMARAS**

Revisaremos los conceptos básicos de la fotografía, cómo colocar una cámara y hacer los ajustes correctos para mejorar la composición de la vista y realzar los elementos en la escena.

- Conceptos básicos de fotografía
- Physical Camera
- Tipos de encuadre
- Lentes
- Control de perspectiva
- Controles de exposición mediante la cámara
- Previsualización de escena low render

## **ILUMINACIÓN**

Trabajaremos con los conceptos generales de iluminación utilizando el motor de render Arnold, con el objetivo de conseguir una correcta iluminación dentro del modelo para su visualización.

- Sistema de iluminación métrico
- Propiedades de temperatura de color
- Tipo de luces Arnold
- SkyDome
- Photometric
- Mesh
- Sampleo
- Contribución de luces

### **MATERIALES**

Realizaremos el proceso de creación de materiales más sofisticados llevando a cabo un flujo de trabajo adecuado para conseguir visualizaciones más realistas.

● Creación de librerías

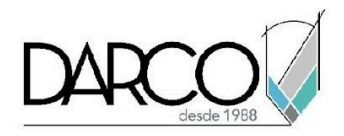

- Cargado de librerías
- Árbol de materiales
- Creación de Sustancias
- Propiedades adicionales de Standard Surface
- Materiales específicos
- Skin
- **Two Sided**
- Shader Mix

## **2DA FASE DE ILUMINACIÓN**

Exploramos las funcionalidades para cambiar la iluminación y realizar ajustes adicionales de acuerdo con la intensidad de luz a manejar en la escena.

● Corrección de imagen y exposición

### **RENDER**

Manipularemos las configuraciones generales para obtener imágenes de muestra con alta calidad realizando algunas pruebas de renderización hasta lograr un resultado óptimo en la visualización.

- Configuraciones de motor de render Arnold
- Configuraciones de Sistema general
- Render output

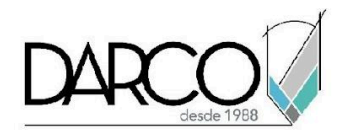

## **INFORMACIÓN ACERCA DE NUESTROS CURSOS**

- 1. Todos los cursos se imparten desde nuestra plataforma a través de zoom y además con acceso al material del curso.
- 2. Todas los contenidos de las sesiones de los cursos serán grabados, las cuales te compartiremos para visualización únicamente. Debes solicitar a tu asesor la compartición de las grabaciones una vez termine tu curso. Al confirmar tu participación en este curso aceptas que todos los contenidos de las sesiones serán grabados.
- 3. Una vez te inscribas a los cursos desde nuestra plataforma, te llegará un correo de notificación con información e instrucciones, además, de notificaciones adicionales en caso de que existan cambios o recordatorios de las fechas y horarios de tus cursos.
- 4. En el caso de los cursos en línea, debes revisar la documentación en el correo de notificación que llegará desde nuestra plataforma, el cual contiene información sobre los requisitos de infraestructura para conectarte a las sesiones del curso.
- 5. Los cursos son 100% prácticos, a medida que el instructor vaya avanzando con la explicación de los temas, irás desarrollando los ejercicios propuestos para el curso de acuerdo con este temario. Si requieres un temario personalizado consulta con tu asesor.
- 6. Deberás cumplir con asistencia del 80% del curso para obtener el certificado de participación. Los certificados pueden ser emitidos directamente por el fabricante para los softwares que aplique a través de nuestro centro de capacitación.
- 7. En las sesiones de curso se utilizará el software en la última versión, en unidades métricas y en inglés para las funcionalidades que apliquen. El software será parte de las herramientas didácticas para explicar y aplicar los conceptos.

## **REQUISITOS TECNOLÓGICOS PARA LOS CURSOS EN LÍNEA**

- 1. Debes tener instalado en software en idioma inglés en la última versión.
- 2. El software debe estar instalado sobre Sistema Operativo Windows 10 o la versión de sistema operativo más actualizada.
- 3. Si **no** cuentas con el sistema operativo indicado consulta con tu asesor por lo menos 2 días hábiles antes de comenzar tu curso online para obtener apoyo.
- 4. Comprueba la velocidad de conexión a internet tanto de subida como bajada observando que tengas el mínimo 10 MB, puedes consultar en <https://www.speedtest.net/es> (si tienes dudas sobre el resultado de la consulta, puedes enviar la información a tu asesor o envía un mail a [soporte@darco.com.mx](mailto:soporte@darco.com.mx) para obtener apoyo).